Deine Daten sind uns wichtig!

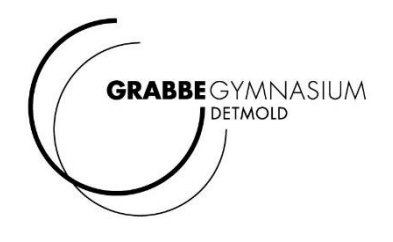

# Einwilligung zur Verarbeitung und Veröffentlichung von personenbezogenen Daten am Christian-Dietrich-Grabbe-Gymnasium in Detmold

*sowie*

Nutzungsvereinbarungen und Datenschutzerklärungen zu unseren Lern- und Kommunikationsplattformen:

- ISERV Kommunikationsplattform
- Office 365 Bürosoftware

*Eine moderne digitale Schule verarbeitet an verschiedenen Stelle die Daten der Schüler:innen und auch der Eltern, z.B. für die Kontaktpflege oder auch die Schullaufbahn. Die Kommunikationsplattform ISERV nutzen wir für die Kommunikation zwischen Lehrer:innen und Schüler:innen und für alle pädagogischen Zwecke. Die Bürosoftware Office 365 erhalten Ihre Kinder kostenlos von der Stadt Detmold für Ihre gesamte Schullaufbahn.*

**Bitte füllen Sie die Seiten 2-5 aus und unterschreiben Sie an den entsprechen Stellen. Bitte drucken Sie diese Seiten – gerne auch 2 Seiten auf ein Blatt - aus.**

**Die Seiten 6-Ende sind für Sie und müssen nicht ausgedruckt werden. Die spart Zeit und Papier.**

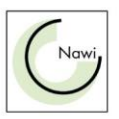

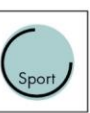

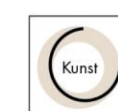

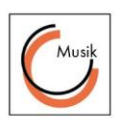

Stand 12/23 Seite 1

Datenschutzrechtliche Einwilligungserklärung in die Veröffentlichung von personenbezogenen Daten, Fotos und Videos von Schülerinnen und Schülern

**Kontaktdaten der Schule:**  Christian-Dietrich-Grabbe-Gymnasium Küster-Meyer-Platz 2 32756 Detmold

Schulischer Datenschutzbeauftragter: s. Ansprechpartner:innenliste auf der Homepage

*Name, Vorname, Geburtsdatum und Klasse der Schülerin / des Schülers:*

*1) Veröffentlichung von personenbezogenen Daten* 

In geeigneten Fällen wollen wir Informationen über Ereignisse aus unserem Schulleben – auch personenbezogen – einer größeren Öffentlichkeit zugänglich machen. Wir beabsichtigen daher, insbesondere im Rahmen der pädagogischen Arbeit oder von Schulveranstaltungen entstehende Texte und Fotos zu veröffentlichen. Neben Klassenfotos kommen hier etwa personenbezogene Informationen über Schulausflüge, Schülerfahrten, Schüleraustausche, (Sport-)Wettbewerbe, Unterrichtsprojekte oder den "Tag der Offenen Tür" in Betracht.

# **Hiermit willige ich / willigen wir in die Veröffentlichung der vorgenannten personenbezogenen Daten einschließlich Fotos der oben bezeichneten Person in folgenden Medien ein:** *Bitte ankreuzen!*

- ☐ Jahresbericht der Schule ☐ Örtliche Tagespresse
- 
- ☐ Iserv-News ☐ Homepage der Schule *http://www.grabbe-gymnasium.de*

#### **Siehe hierzu den Hinweis unten!**

☐ Fotos ☐ Personenbezogene Daten

Die Rechteeinräumung an den Fotos erfolgt ohne Vergütung und umfasst auch das Recht zur Bearbeitung, soweit die Bearbeitung nicht entstellend ist. Klassenfotos werden im Jahresbericht lediglich mit alphabetischen Namenslisten versehen; ansonsten werden den Fotos keine Namensangaben beigefügt.

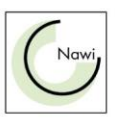

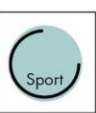

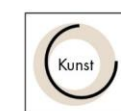

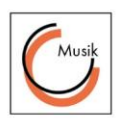

#### *2) Anfertigung von Videoaufzeichnungen*

# **Hiermit willige ich / willigen wir in die Anfertigung von Videoaufzeichnungen innerhalb des Unterrichts ein:** *Bitte ankreuzen!*

☐ Videoaufzeichnung im Sportunterricht für folgenden Zweck*: Sportveranstaltungen oder Übungsvideos*

☐ Videoaufzeichnung im Schulbetrieb für folgenden Zweck*: Veranstaltungen im Rahmen der Schule oder Lernvideo in verschiedenen Fächern*

Die Aufnahmen werden nur innerhalb des Unterrichts verwendet und nicht an Dritte übermittelt.

#### *Widerruf und Freiwilligkeit*

Diese Einwilligung kann für die Zukunft jederzeit widerrufen werden. Dabei kann der Widerruf auch nur auf einen Teil der Medien oder der Datenarten oder Fotos bezogen sein. Durch den Widerruf der Einwilligung wird die Rechtmäßigkeit der aufgrund der Einwilligung bis zum Widerruf erfolgten Verarbeitung nicht berührt. Bei Druckwerken ist die Einwilligung nicht mehr widerruflich, sobald der Druckauftrag erteilt ist. Im Falle des Widerrufs werden entsprechende Daten zukünftig nicht mehr für die oben genannten Zwecke verwendet und unverzüglich aus den entsprechenden Internet-Angeboten gelöscht. Soweit die Einwilligung nicht widerrufen wird, gilt sie für die Dauer der Schulzugehörigkeit, nach Ende der Schulzugehörigkeit werden die Daten gelöscht. Videoaufzeichnungen werden nach Abschluss des Arbeitsauftrages, spätestens jedoch am Ende des Schuljahres bzw. am Ende der Kursstufe oder wenn der o. g. Zweck erreicht ist, gelöscht.

Die Einwilligung ist freiwillig. Aus der Nichterteilung oder dem Widerruf der Einwilligung entstehen keine Nachteile.

Gegenüber der Schule besteht ein Recht auf Auskunft über Ihre personenbezogenen Daten, ferner haben Sie ein Recht auf Berichtigung, Löschung oder Einschränkung, ein Widerspruchsrecht gegen die Verarbeitung und ein Recht auf Datenübertragbarkeit. Zudem steht Ihnen ein Beschwerderecht bei der Datenschutzaufsichtsbehörde, der Landesbeauftragten für den Datenschutz und die Informationsfreiheit Nordrhein-Westfalen zu.

**Veröffentlichungen im Internet / Datenschutzrechtlicher Hinweis:** Bei einer Veröffentlichung im Internet können die personenbezogenen Daten (einschließlich Fotos) jederzeit und zeitlich unbegrenzt weltweit abgerufen und gespeichert werden. Die Daten können damit etwa auch über "Suchmaschinen" aufgefunden werden. Dabei kann nicht ausgeschlossen werden, dass andere Personen oder Unternehmen die Daten mit weiteren im Internet verfügbaren personenbezogenen Daten verknüpfen und damit ein Persönlichkeitsprofil erstellen, die Daten verändern oder zu anderen Zwecken verwenden.

Ort, Datum \_\_\_\_\_\_\_\_\_\_\_\_\_\_\_

Unterschrift Erziehungsberechtigte Unterschrift Schüler:in (ab dem 14. Geburtstag)

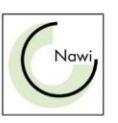

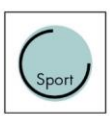

\_\_\_\_\_\_\_\_\_\_\_\_\_\_\_\_\_\_\_\_\_\_\_\_\_\_\_\_\_\_\_\_\_\_\_ \_\_\_\_\_\_\_\_\_\_\_\_\_\_\_\_\_\_\_\_\_\_\_\_\_\_\_\_\_\_\_\_\_\_\_\_\_\_\_

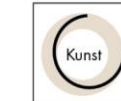

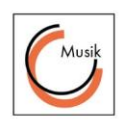

# Einwilligung in die Nutzung von IServ

Ich/Wir Erziehungsberechtigte willige/willigen ein, unser Sohn / unsere Tochter

die von der Schule zur Verfügung gestellte Kommunikationsplattform **IServ** nutzen darf - oder – (bei volljährigen Schüler:innen)

Ich volljährige:r Schüler:in willige in die Nutzung der von der Schule zur Verfügung gestellten Kommunikationsplattform **IServ** ein.

Ich/Wir habe/haben von den Nutzungsbedingungen Kenntnis genommen.

Die Einwilligung ist freiwillig. Sie kann jederzeit für die Zukunft ohne Angabe von Gründen widerrufen werden. Mir / Uns ist bekannt, dass ab diesem Zeitpunkt der Zugang zur Kommunikationsplattform für mein Kind gesperrt und alle bis dahin von meinem Kind selbst gespeicherten Daten unverzüglich gelöscht werden.

\_\_\_\_\_\_\_\_\_\_\_\_\_\_\_\_\_\_\_\_\_\_\_\_\_\_\_\_\_\_\_\_\_\_\_\_\_\_\_\_\_\_\_\_\_\_\_\_ \_\_\_\_\_\_\_\_\_\_\_\_\_\_\_\_\_\_\_\_\_\_\_\_\_\_\_\_\_\_\_

Unterschrift Erziehungsberechtigte/ volljährige:r Schüler:in Unterschrift der Schüler:in

# Einwilligung in die Nutzung von Office 365

Für alle Arbeiten im Unterricht und in Phasen des eigenverantwortlichen Lernens erhalten Sie Zugang zu unserer Arbeitsplattform Microsoft Office365. Den Zugang zu Microsoft Office 365 stellen wir Ihnen auch außerhalb des Unterrichts zur schulischen Nutzung Verfügung.

Die Nutzung setzt einen verantwortungsvollen Umgang mit den Netzwerkressourcen, der Arbeitsplattform Microsoft Office 365 sowie den eigenen personenbezogenen Daten und denen von anderen in der Schule lernenden und arbeitenden Personen voraus.

Ich habe die Office 365 Nutzungsvereinbarung und die datenschutzrechtliche Information gelesen, verstanden und versichere, sie einzuhalten.

\_\_\_\_\_\_\_\_\_\_\_\_\_\_\_\_\_\_\_\_\_\_\_\_\_\_\_\_\_\_\_\_\_\_\_\_\_\_\_\_\_\_\_\_\_\_\_\_ \_\_\_\_\_\_\_\_\_\_\_\_\_\_\_\_\_\_\_\_\_\_\_\_\_\_\_\_\_\_\_

Unterschrift Erziehungsberechtigte/ volljährige:r Schüler:in Unterschrift der Schüler:in

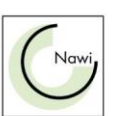

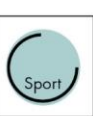

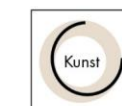

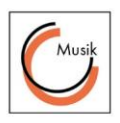

# *Unzulässige Nutzung*

Mir/Uns ist bekannt, dass die Schulleitung im Fall des Verdachts der unzulässigen Nutzung der Kommunikationsplattform, insbesondere im Fall des Verdachts auf Straftaten oder Ordnungswidrigkeiten, im erforderlichen Umfang folgende Maßnahmen durchführen kann:

- ☐ Auswertung der System-Protokolldaten,
- ☐ Auswertung der im Zusammenhang mit der Internetnutzung entstandenen Protokolldaten,
- ☐ Inaugenscheinnahme von Inhalten der E-Mail- und Chat-Kommunikation.

Welche Protokoll- oder Nutzungsdaten zur Aufklärung des Vorgangs ausgewertet werden, entscheidet im jeweiligen Einzelfall die Schulleitung.

Ich/Wir Erziehungsberechtigte / volljährige:r Schüler:in willige / willigen ein, dass

in einem der o. g. Fälle die erforderlichen Auswertungen der Protokoll- und Nutzungsdaten erfolgen darf.

Die Einwilligung ist freiwillig. Ohne diese Einwilligung ist die Nutzung der Funktionen E-Mail, Chat und Internet allerdings nicht möglich. Sie kann jederzeit für die Zukunft ohne Angabe von Gründen widerrufen werden. Mir/Uns ist bekannt, dass ab diesem Zeitpunkt der Zugang zu den genannten Diensten für mein Kind/für mich gesperrt und alle bis dahin von meinem Kind/von mir selbst gespeicherten Daten unverzüglich gelöscht werden.

\_\_\_\_\_\_\_\_\_\_\_\_\_\_\_\_\_\_\_\_\_\_\_\_\_\_\_\_\_\_\_\_\_\_\_\_\_\_\_\_\_\_\_\_\_\_\_\_\_ \_\_\_\_\_\_\_\_\_\_\_\_\_\_\_\_\_\_\_\_\_\_\_\_\_\_\_\_\_\_

Unterschrift Erziehungsberechtigte/ volljährigen Schüler:in Unterschrift der Schüler:in

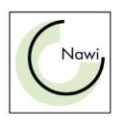

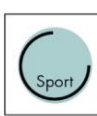

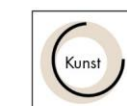

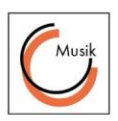

# Microsoft Office 365 - Datenschutzinformation

#### *Datenschutzrechtliche Informationen nach Art. 13 DS-GVO*

Zur Nutzung von Office 365 am Grabbe-Gymnasium oder von zu Hause ist die Verarbeitung von personenbezogenen Daten erforderlich. Darüber möchten wir Sie im Folgenden informieren.

Datenverarbeitende Stelle Christian-Dietrich-Grabbe-Gymnasium Detmold, Küster-Meyer-Platz 2, 32756 Detmold, Tel.: 05231 9926[0 sekretariat@grabbe.nrw.schule](mailto:sekretariat@grabbe.nrw.schule)

Schulischer Datenschutzbeauftragter s. Ansprechpartner:innenliste auf der Homepage

# Zwecke der Verarbeitung personenbezogener Daten

Personenbezogene Daten der Benutzer von Microsoft Office 365 werden erhoben, um dem Benutzer die genannten Dienste zur Verfügung zu stellen, die Sicherheit dieser Dienste und der verarbeiteten Daten aller Benutzer zu gewährleisten und im Falle von missbräuchlicher Nutzung oder der Begehung von Straftaten die Verursacher zu ermitteln und entsprechende rechtliche Schritte einzuleiten.

# Rechtsgrundlage der Verarbeitung personenbezogener Daten

Die Verarbeitung personenbezogener Daten bei Nutzung von Microsoft Office Office 365 erfolgt auf der Grundlage von DS-GVO Art. 6 lit. a (Einwilligung).

# Kategorien betroffener Personen

Schülerinnen und Schüler des Grabbe-Gymnasiums

# Kategorien von personenbezogenen Daten

 Anmeldeinformationen, Rechte und Rollen, Zuteilung zu Gruppen, Geräte- und Nutzungsdaten, Nutzungsdaten von Inhalten, Interaktionen, Suchvorgänge und Befehle, Text-, Eingabe- und Freihanddaten, [Positionsdaten - vor allem bei BYOD und außerschulischer Nutzung relevant], Inhalte[1], Lizenzinformationen (Anzahl Installationen, bei Nutzung von Microsoft Office 365 Pro)

# Kategorien von Empfängern

*Intern:* 

- Schulische Administratoren (alle technischen Daten und Kommunikationsdaten, soweit für administrative Zwecke erforderlich)
- Schulleitung (Zugangsdaten, alle technischen Daten und Kommunikationsdaten im begründeten Verdachtsfall einer Straftat oder bei offensichtlichem Verstoß gegen die Nutzungsvereinbarung),

#### [1] Details siehe https://privacy.microsoft.com/de-

de/privacystatement#mainenterprisedeveloperproductsmodule (soweit auf Microsoft Office 365 Education zutreffend)

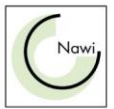

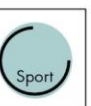

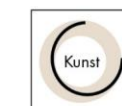

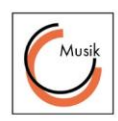

*Extern:*

- Microsoft Office (zur Bereitstellung der Dienste von Microsoft Office 365, auf Weisung der Schulleitung, OST vom [Datum des Vertragsabschlusses/ Verlinkung der OST])
- Dienstleister, Administratoren (alle technischen und öffentlichen Daten, soweit für administrative Zwecke erforderlich, auf Weisung der Schulleitung)
- Ermittlungsbehörden (alle Daten betroffener Benutzer, Daten im persönlichen Nutzerverzeichnis nur im Verdachtsfall einer Straftat)
- Betroffene (Auskunftsrecht nach Art. 15 DS-GVO)

# Löschfristen

Mit dem Ende der Schulzugehörigkeit erlischt das Anrecht auf die Nutzung von Microsoft Office 365. Entsprechend wird die Zuweisung von Microsoft Office 365 Education-Lizenzen zu Benutzern mit Ende der Schulzugehörigkeit, in der Regel zum Schuljahresende, aufgehoben. Damit verliert der Benutzer den Zugriff auf Onlinedienste und -daten. Das bedeutet Folgendes:

- Alle Daten im Zusammenhang mit dem Konto des Benutzers werden von Microsoft Office 30 Tage aufbewahrt. Eine Ausnahme bilden Daten mit gesetzlicher Aufbewahrungspflicht, die entsprechend lange aufbewahrt werden.
- Nach Ablauf der 30-tägigen Frist werden die Daten von Microsoft gelöscht und können nicht wiederhergestellt werden. Ausgenommen sind Dokumente, die auf SharePoint Online-Websites gespeichert sind.[2]

[2] Siehe Verwalten der Lizenzen und Inhalte von Absolventen in Microsoft 365 Education (11/2018)

Benutzer müssen ihre Daten vorher eigenständig sichern.

# Recht auf Widerruf

Die erteilte Einwilligung kann für die Zukunft jederzeit widerrufen werden. Dabei kann der Widerruf auch nur auf einen Teil der Datenarten bezogen sein. Durch den Widerruf der Einwilligung wird die Rechtmäßigkeit aufgrund der Einwilligung bis zum Widerruf erfolgten Verarbeitung nicht berührt. Im Falle des Widerrufs sämtlicher Verarbeitung personenbezogener Daten in Microsoft Office 365 werden die entsprechenden Zugangsdaten aus dem System gelöscht und der Zugang gesperrt.

# Weitere Betroffenenrechte

Gegenüber der Schule besteht ein Recht auf Auskunft über Ihre personenbezogenen Daten, ferner haben Sie ein Recht auf Berichtigung, Löschung oder Einschränkung, ein Widerspruchsrecht gegen die Verarbeitung und ein Recht auf Datenübertragbarkeit. Zudem steht Ihnen ein Beschwerderecht bei der Datenschutzaufsichtsbehörde, der Landesbeauftragten für den Datenschutz und die Informationsfreiheit Nordrhein-Westfalen zu.

# Wichtiger Hinweis - Freiwilligkeit

Wir möchten darauf hinweisen, dass die Nutzung von Microsoft Office 365 auf freiwilliger Basis erfolgt. Eine Anerkennung der Nutzervereinbarung und eine Einwilligung in die Verarbeitung der zur Nutzung von Microsoft Office 365 erforderlichen personenbezogenen Daten ist freiwillig. Die Nutzung von Microsoft Office 365 setzt immer die Anerkennung der Nutzervereinbarung für Microsoft Office 365 und die Einwilligung in die diesbezügliche Verarbeitung von personenbezogenen Daten des Betroffenen voraus.

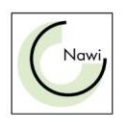

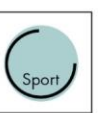

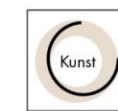

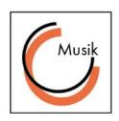

Achtung - diese Seiten verbleiben beim Benutzer, damit jederzeit nachgesehen werden kann, wie die Nutzungsvereinbarungen lauten, in welche Verarbeitung von personenbezogenen Daten eingewilligt wurde und wie man als Betroffener seine Rechte gegenüber der Schule als verantwortlich [2] Siehe Verwalten der Lizenzen und Inhalte von Absolventen in Microsoft 365 Education (11/2018).

# Microsoft 365 – Nutzungsvereinbarung

Für alle Tätigkeiten im Unterricht und in Phasen des eigenverantwortlichen Lernens erhalten Sie Zugang zu unserer Arbeitsplattform Microsoft Office365.

Den Zugang zu Microsoft Office365 stellen wir Ihnen auch außerhalb des Unterrichts zur schulischen Nutzung Verfügung.

Die Nutzung setzt einen verantwortungsvollen Umgang mit den Netzwerkressourcen, der Arbeitsplattform Microsoft Office 365 sowie den eigenen personenbezogenen Daten und denen von anderen in der Schule lernenden und arbeitenden Personen voraus.

Die folgende Nutzungsvereinbarung informiert und steckt den Rahmen für eine verantwortungsvolle Nutzung ab. Ihre Annahme bzw. die Einwilligung sind Voraussetzung für die Erteilung eines Nutzerzugangs.

# Geltungsbereich

Die Nutzungsvereinbarung gilt für Personengruppen, nachfolgend "Benutzer" genannt, welche Microsoft Office 365 zur elektronischen Datenverarbeitung nutzen.

# Laufzeit

Dem Benutzer werden innerhalb seiner Schulzeit/ Dienstzeit ein Benutzerkonto samt Microsoft Office 365 zur Verfügung gestellt. Beim Verlassen der Schule wird das Benutzerkonto deaktiviert und gelöscht sowie die Zuweisung der Microsoft Office 365 A3 aufgehoben.

# Umfang

Zum Umfang des von der Schule für die Benutzer kostenlos bereitgestellten Paketes gehören:

Zugang zu Microsoft Office 365 (A3) mit

○ einer E-Mail-Adresse

- Online Speicherplatz auf Microsoft OneDrive
- Microsoft Online (Word, Excel, PowerPoint, OneNote, Teams, Sway, […])
- Nutzung von Microsoft Office als Desktop-Anwendung

# Datenschutz und Datensicherheit

Microsoft verpflichtet sich, die personenbezogenen Daten von Benutzern in Microsoft Office 365 nicht zur Erstellung von Profilen zur Anzeige von Werbung oder Direkt Marketing zu nutzen. Ziel unserer Schule ist es, durch eine Minimierung von personenbezogenen Daten bei der Nutzung von Microsoft Office 365 auf das maximal erforderliche Maß, das Recht auf informationelle Selbstbestimmung unserer Schüler und Lehrkräfte bestmöglich zu schützen.

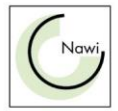

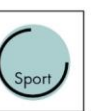

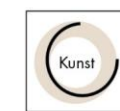

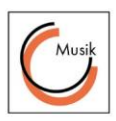

Dieses ist nur möglich, wenn die Benutzer selbst durch verantwortungsvolles Handeln zum Schutz und zur Sicherheit ihrer personenbezogenen Daten beizutragen und auch das Recht anderer Personen an der Schule auf informationelle Selbstbestimmung respektieren.

Die Nutzung setzt einen verantwortungsvollen Umgang mit den Netzwerkressourcen, der Arbeitsplattform Microsoft Office 365 sowie den eigenen personenbezogenen Daten und denen von anderen in der Schule lernenden und arbeitenden Personen voraus.

Personenbezogene Daten gehören in der Regel nicht in die Microsoft Cloud, weder die eigenen noch die von anderen! Jeder Benutzer hat dafür zu sorgen, dass Sicherheit und Schutz von personenbezogenen Daten nicht durch leichtsinniges, fahrlässiges oder vorsätzliches Handeln gefährdet werden.

Verantwortungsvolles und sicheres Handeln bedeutet:

#### Passwörter

 müssen sicher sein und dürfen nicht erratbar sein. Sie müssen aus mindestens 8 Zeichen bestehen, worunter sich eine Zahl, ein Großbuchstabe und ein Sonderzeichen befinden müssen.

# Zugangsdaten

- Der Benutzer ist verpflichtet, die eigenen Zugangsdaten zum persönlichen Microsoft Office 365 Konto geheim zu halten. Sie dürfen nicht an andere Personen weitergegeben werden.
- Sollten die eigenen Zugangsdaten durch ein Versehen anderen Personen bekannt geworden sein, ist der Benutzer verpflichtet, sofort Maßnahmen zum Schutz der eigenen Zugänge zu ergreifen. Falls noch möglich, sind Zugangspasswörter zu ändern. Ist dieses nicht möglich, ist ein schulischer Administrator zu informieren.
- Sollte der Benutzer in Kenntnis fremder Zugangsdaten gelangen, so ist es untersagt, sich damit Zugang zum fremden Benutzerkonto zu verschaffen. Der Benutzer ist jedoch verpflichtet, den Eigentümer der Zugangsdaten oder einen schulischen Administrator zu informieren.

# Personenbezogene Daten

Für die Nutzung von personenbezogenen Daten wie dem eigenen Name, biographischen Daten, der eigenen Anschrift, Fotos, Video und Audio, auf welchen der Benutzer selbst abgebildet ist, und ähnliches gelten die Prinzipien der Datenminimierung und Datensparsamkeit.

#### Urheberrecht

- Bei der Nutzung von Microsoft Office 365 sind die geltenden rechtlichen Bestimmungen des Urheberrechtes zu beachten. Fremde Inhalte, deren Nutzung nicht durch freie Lizenzen wie Creative Commons, GNU oder Public Domain zulässig ist, haben ohne schriftliche Genehmigung der Urheber nichts in Microsoft Office 365 zu suchen, außer ihre Nutzung erfolgt im Rahmen des Zitatrechts.
- Fremde Inhalte (Texte, Fotos, Videos, Audio und andere Materialien) dürfen nur mit der schriftlichen Genehmigung des Urhebers veröffentlicht werden. Dieses gilt auch für digitalisierte Inhalte. Dazu gehören eingescannte oder abfotografierte Texte und Bilder. Bei vorliegender Genehmigung ist bei Veröffentlichungen auf einer eigenen Website ist, der Urheber zu nennen, wenn dieser es wünscht.

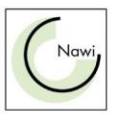

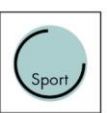

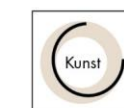

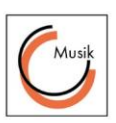

- Bei der unterrichtlichen Nutzung von freien Bildungsmaterialien (Open Educational Resources - OER) sind die jeweiligen Lizenzen zu beachten und entstehende neue Materialien, Lernprodukte bei einer Veröffentlichung entsprechend der ursprünglichen Creative Commons Lizenzen zu lizenzieren.
- Bei von der Schule über Microsoft Office 365 zur Verfügung gestellten digitalen Inhalten von Lehrmittelverlagen ist das Urheberrecht zu beachten. Eine Nutzung ist nur innerhalb der schulischen Plattformen zulässig. Nur wenn die Nutzungsbedingungen der Lehrmittelverlage es gestatten, ist eine Veröffentlichung oder Weitergabe digitaler Inhalte von Lehrmittelverlagen zulässig.
- Stoßen Benutzer in Microsoft Office 365 auf urheberrechtlich geschützte Materialien, sind sie verpflichtet, dieses bei einer verantwortlichen Person anzuzeigen.
- Die Urheberrechte an Inhalten, welche Benutzer eigenständig erstellt haben, bleiben durch eine Ablage oder Bereitstellung in Microsoft Office 365 unberührt.

# Unzulässige Inhalte und Handlungen

Benutzer sind verpflichtet, bei der Nutzung von Microsoft Office 365 geltendes Recht einzuhalten.

- Es ist verboten, pornographische, gewaltdarstellende oder -verherrlichende, rassistische, menschenverachtende oder denunzierende Inhalte über Microsoft Office 365 abzurufen, zu speichern oder zu verbreiten.
- Die geltenden Jugendschutzvorschriften sind zu beachten.
- Die Verbreitung und das Versenden von belästigenden, verleumderischen oder bedrohenden Inhalten sind unzulässig.
- Die E-Mail Funktion von Microsoft Office 365 darf nicht für die Versendung von Massennachrichten (Spam) und/oder anderen Formen unzulässiger Werbung genutzt werden.

# Zuwiderhandlungen

Im Falle von Verstößen gegen diese Nutzungsordnung behält sich die Schulleitung das Recht vor, den Zugang zu einzelnen oder allen Bereichen innerhalb von Microsoft Office 365 zu sperren. Davon unberührt behält sich die Schulleitung weitere dienstrechtliche Maßnahmen oder Ordnungsmaßnahmen vor.

# Nutzungsbedingungen von Microsoft für Microsoft Office 365

Es gelten außerdem die Nutzungsbedingungen des Microsoft-Servicevertrags: https://www.microsoft.com/de-de/servicesagreement/ und davon soll vor allem hingewiesen werden auf den

# Verhaltenskodex

Inhalte, Materialien oder Handlungen, die diese Bestimmungen verletzen, sind unzulässig. Mit Ihrer Zustimmung zu diesen Bestimmungen gehen Sie die Verpflichtung ein, sich an diese Regeln zu halten: 1. Nehmen Sie keine unrechtmäßigen Handlungen vor.

2. Unterlassen Sie Handlungen, durch die Kinder ausgenutzt werden, ihnen Schaden zugefügt oder angedroht wird.

3. Versenden Sie kein Spam. Bei Spam handelt es sich um unerwünschte bzw. unverlangte Massen-E-Mails, Beiträge, Kontaktanfragen, SMS (Textnachrichten) oder Sofortnachrichten.

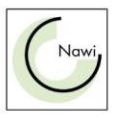

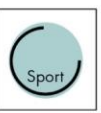

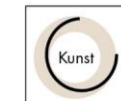

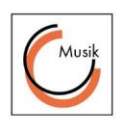

4. Unterlassen Sie es, unangemessene Inhalte oder anderes Material (das z. B. Nacktdarstellungen, Brutalität, Pornografie, anstößige Sprache, Gewaltdarstellungen oder kriminelle Handlungen zum Inhalt hat) zu veröffentlichen oder über die Dienste zu teilen.

5. Unterlassen Sie Handlungen, die betrügerisch, falsch oder irreführend sind (z. B. unter Vorspiegelung falscher Tatsachen Geld fordern, sich als jemand anderes ausgeben, die Dienste manipulieren, um den Spielstand zu erhöhen oder Rankings, Bewertungen oder Kommentare zu beeinflussen).

6. Unterlassen Sie es, wissentlich Beschränkungen des Zugriffs auf bzw. der Verfügbarkeit der Dienste zu umgehen.

7. Unterlassen Sie Handlungen, die Ihnen, dem Dienst oder anderen Schaden zufügen (z. B. das Übertragen von Viren, das Belästigen anderer, das Posten terroristischer Inhalte, Hassreden oder Aufrufe zur Gewalt gegen andere).

8. Verletzen Sie keine Rechte anderer (z. B. durch die nicht autorisierte Freigabe von urheberrechtlich geschützter Musik oder von anderem urheberrechtlich geschütztem Material, den Weiterverkauf oder sonstigen Vertrieb von Bing-Karten oder Fotos).

9. Unterlassen Sie Handlungen, die die Privatsphäre von anderen verletzen.

10. Helfen Sie niemandem bei einem Verstoß gegen diese Regeln

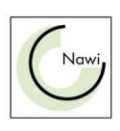

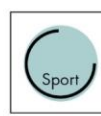

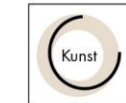

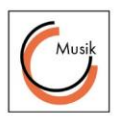

Stand 12/23 Seite 11 Stand 12/23 Seite 11

# Nutzungsordnung für IServ

Christian-Dietrich-Grabbe-Gymnasium Küster-Meyer-Platz 2

32756 Detmold

Telefon: (05231) 9926-0

Telefax: (05231) 9926-16

1. Januar 2021

# Präambel

Die Schule stellt ihren Schülerinnen, Schülern und Lehrkräften (im Folgenden: Nutzer) als Kommunikations- und Austauschplattform IServ zur Verfügung. IServ dient ausschließlich der schulischen Kommunikation und ermöglicht allen Nutzern, schulbezogene Daten zu speichern und auszutauschen. Alle Nutzer verpflichten sich, die Rechte anderer Personen zu achten.

# Nutzungsmöglichkeiten

Die Schule entscheidet darüber, welche Module von IServ für den innerschulischen Gebrauch freigeschaltet werden. Welche Module freigeschaltet sind, teilt die Schule den Nutzern in allgemeiner Form mit.

# Verhaltensregeln

Jeder Nutzer erhält ein Nutzerkonto. Das Nutzerkonto muss durch ein nicht zu erratendes Passwort von mindestens acht Zeichen Länge (Groß-/Kleinbuchstaben, Zahlen und Sonderzeichen) gesichert werden. Es ist untersagt, das Passwort anderen Nutzern mitzuteilen.

Die im gemeinsamen Adressbuch eingegebenen Daten sind für alle Nutzer sichtbar. Es wird deshalb geraten, so wenig personenbezogene Daten wie möglich von sich preiszugeben.

Alle Nutzer sind verpflichtet, eingesetzte Filter und Sperren zu respektieren und diese nicht zu umgehen.

Die Nutzer verpflichten sich, die gesetzlichen Regelungen des Straf- und Jugendschutzgesetzes sowie das Urhebergesetz zu beachten. Wer Dateien auf IServ hoch lädt, über IServ versendet oder nutzt, tut dies in eigener Verantwortung. Die Schule übernimmt keine Verantwortung für die Inhalte und die Art gespeicherter Daten.

Die Sicherung in IServ gespeicherter Daten gegen Verlust obliegt der Verantwortung der Nutzer.

Das Aufrufen und Speichern jugendgefährdender und anderer strafrechtlich relevanter Inhalte auf dem Schulserver ist ebenso verboten wie die Speicherung von URLs (Webseiten) oder Links auf jugendgefährdende Websites oder Websites mit strafrechtlich relevanten Inhalten.

Weil umfangreiche Up- und Downloads die Arbeitsgeschwindigkeit des Servers beeinträchtigen, sind diese nicht erlaubt. Ausnahmen sind vorab mit den Administratoren abzusprechen.

Die Installation oder Nutzung fremder Software durch die Nutzer ist nicht zulässig, sie darf nur von den Administratoren durchgeführt werden.

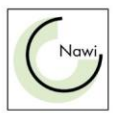

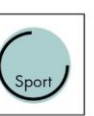

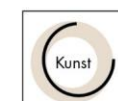

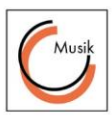

Das IServ-System erstellt Log-Dateien (Protokolle), die in begründeten Fällen (z. B. Bei Rechtsverstößen oder Täuschungsversuchen) von den von der Schulleitung bestimmten Personen ausgewertet werden können.

# Kommunikation E-Mail

Soweit die Schule den Nutzern einen persönlichen E-Mail-Account zur Verfügung stellt, der auch eine Kommunikation mit Kommunikationspartnern außerhalb der Schule zulässt (interner und externer Gebrauch), ist folgendes zu beachten:

Der E-Mail-Account wird nur für den Austausch von Informationen im schulischen Zusammenhang bereitgestellt.

Die Schule ist damit kein Anbieter von Telekommunikation im Sinne von § 3 Nr. 6 Telekommunikationsgesetz. Ein Rechtsanspruch der Nutzer auf den Schutz der Kommunikationsdaten im Netz besteht gegenüber der Schule somit grundsätzlich nicht. Die Schule ist berechtigt, im Falle von konkreten Verdachtsmomenten von missbräuchlicher oder strafrechtlich relevanter Nutzung des E-Mail-Dienstes die Inhalte von E-Mails zur Kenntnis zu nehmen. Die betroffenen Nutzer werden hierüber unverzüglich informiert.

Private Kommunikation mit anderen Personen über diesen schulischen E-Mail-Account ist deshalb zu vermeiden, da nicht ausgeschlossen werden kann, dass die Inhalte von E-Mails Dritter durch Einsichtnahmen der Schule zur Kenntnis genommen werden.

# Messenger

Soweit die Schule eine Chat-Funktion zur Verfügung stellt, gelten dieselben Vorgaben wie bei der E-Mail-Nutzung.

# Forum

Soweit die Schule eine Forum-Funktion zur Verfügung stellt, gelten dieselben Vorgaben wie bei der E-Mail-Nutzung. Darüber hinaus sind die Moderatoren der Foren berechtigt, unangemessene Beiträge zu löschen.

Die Nutzer verpflichten sich, in Foren, Chats und von IServ aus versendeten E-Mails die Rechte anderer zu achten. Massen-E-Mails, Joke-E-Mails o. ä. sind nicht gestattet.

Die schulische E-Mail-Adresse darf nicht für private Zwecke zur Anmeldung bei Internetangeboten jeder Art verwendet werden. Das gilt insbesondere für alle sozialen Netzwerke wie z. B. Facebook oder Google+.

Kalendereinträge für Gruppen werden nach bestem Wissen eingetragen und nicht manipuliert.

# Hausaufgaben

Hausaufgaben können über IServ gestellt werden, müssen aber im Unterricht angekündigt werden. Die Lehrkräfte achten dabei auf einen angemessenen Bearbeitungszeitraum.

# Administratoren

Die Administratoren haben weitergehende Rechte, verwenden diese aber grundsätzlich nicht dazu, sich Zugang zu persönlichen Konten bzw. persönlichen Daten zu verschaffen.

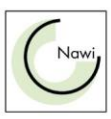

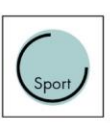

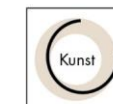

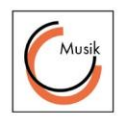

Sollte ein Nutzer sein Passwort vergessen haben, ist er verpflichtet, das durch einen Admin- istrator neu vergebene Passwort beim nächsten Einloggen sofort zu ändern. Nur der Nutzer selbst darf ein neues Passwort für sich persönlich bei einem Administrator beantragen.

# Moderatoren

Für die Gruppenforen können Moderatoren eingesetzt werden, die Forumsbeiträge auch löschen können. Moderatoren dürfen nur in dem ihnen anvertrauten Forum moderieren.

# Verstöße

Im Fall von Verstößen gegen die Nutzungsordnung kann das Konto gesperrt werden. Damit ist die Nutzung schulischer Computer sowie die Nutzung von IServ auf schulischen und privaten Geräten nicht mehr möglich.

# Schulung

Eine Schulung erfolgt für entweder lokal oder multimedial zu festgelegten Zeiten im jeweiligen Schuljahr.

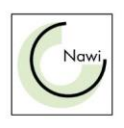

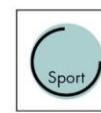

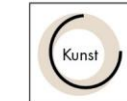

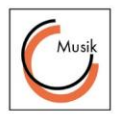